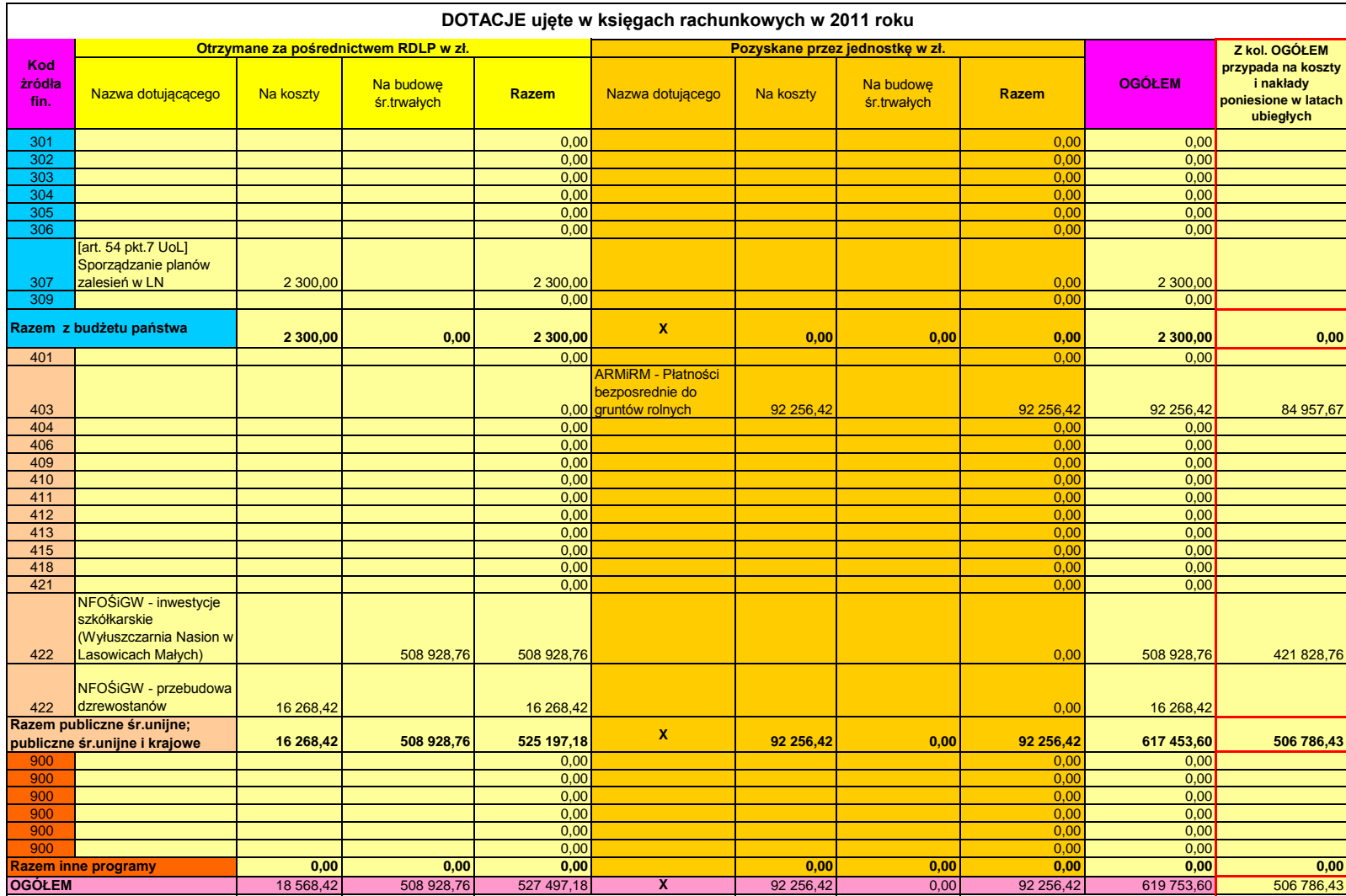

**UWAGA:** Kluczbork, 01.02.2012r. Sporządził:

Jeżeli na jedno źródło finansowania przypada kilku dotujących, to należy dodać wiersz i wprowadzić kod źródła finansowania – Główny księgowy: – przykładowo dla źródła finansowania – Kierownik jedostki:<br>jak przykładowo dla

*v.1.3\_2010.07.13ICM*